#### **Obsah**

str. 4 Co najdete na CO

- str. 6 Jak stáhnout PPK CD z internetu
- str. 8 Novinky ze světa počítačů
- str. 10 Poradna

## **TÉMA ČÍSLA**

str. 12 Gramodesky do MP3 Co byste měli vědět, než začnete digitalizovat hudební sbírku

str. 13 Výbava pro digitalizaci Na digitalizaci je třeba mít správné vybavení

str. 14 Digitalizace v praxi Podrobný návod, jak převést hudbu do MP3

## **PŘEDSTAVUJEME**

str. 18 Vybíráme základní fotopřístroj Co dokážou nejlevnější fotoaparáty

str. 19 Vybíráme lepší kompakt Za které vlastnosti se vyplatí připlatit

str. 20 Vybíráme fotoaparát pro náročné Modely pro pokročilé fotografy

str. 21 Vybíráme přístroj s výměnnými objektivy Výhody tzv. systémových fotoaparátů

str. 22 Lehký a zabezpečený notebook Toshiba Portégé X20W

#### str. 23 Herní notebook Lenovo Legion Y520

str. 24 Snadné vylepšení notebooku Užitečné doplňky a příslušenství k přenosnému počítači

str. 43 Projektor pro domácí kino Epson EH-TW5300

str. 44 Chytré hodinky Rádce kupujícího

str. 45 Tipy redakce Co nás v redakci zaujalo

#### **MAGAZÍN**

str. 46 Šifrované surfování Výhody zabezpečeného protokolu HTTPS

str. 47 Jen jeden účet Proč se k různým službám přihlašovat pomocí jediného on-line účtu

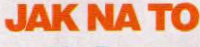

str. 48 Expert na audiosoubory CyberLink AudioDirector 6

str. 49 Jak pracovat s archivy Ashampoo ZIP 2017

str. 50 Rádio v počítači Abelssoft BeatStar 2017

str. 51 Převod formátů hudby Free Audio Converter 5.1.2

str. 52 Jednoduché tabulky **OnlyOffice** 

str. 54 Správa souborů Tablacus Explorer

str. 56 Schránka na Seznamu Seznam.cz Email

str. 58 Pořádek v poznámkách **OneNote** 

str. 60 Tipy pro Word MS Word

str. 62 Výběr ze seznamu MS Excel

#### str. 64 Křížovka Pěti výhercům věnujeme batoh

značky Topgal na notebook.

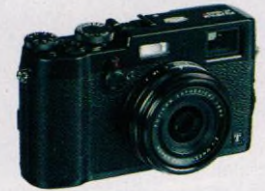

Na stranách 18–21 vám poradíme, jak si vybrat vhodný digitální fotoaparát

# **mobil** PRO KAŽDÉHO

str. 27 Mobil pro každého Obsah přílohy

str. 28 Dovolená s telefonem Příslušenství, které zajistí bezpečný provoz telefonu v terénu

str. 30 Mobil na cestách Jedenáct aplikací na dovolenou

str. 32 Mobilní poradna Odpovědi na dotazy uživatelů

str. 34 Levný a výkonný tablet Umax Visionbook 10Ai

str. 35 Levný telefon s výdrží Doogee X5 Max Pro

str. 36 Stylová bezdrátová sluchátka Marshall Major II Bluetooth

str. 37 Barevné chytré žárovky Philips hue White and color ambience

str. 38 Pracovní plocha Jak upravit pracovní plochu Androidu

str. 40 Připojení čidla do sítě Elgato Eve

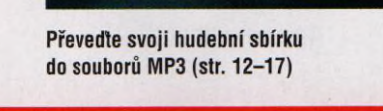

### **V ážení č te n áři,**

tentokrát vám nabízíme oblíbené téma - návod, jak převést hudební nahrávky z analogových nosičů do počítačové podoby. Možná i vy máte sbírku gramodesek, magnetofonových kazet nebo pásků s hudbou, kterou byste rádi poslouchali nejen doma prostřednictvím své hi-fi aparatury, ale třeba i na cestách z telefonu nebo z autorádia. Co se týče digitalizace hudby svépomocí, asi nemá význam se pouštět do převádění nahrávek, které se dají sehnat v digitální podobě. Profesionálně digitalizovaná hudba má totiž zpravidla vyšší kvalitu, než jaké je schopen dosáhnout běžný uživatel v domácích podmínkách. V mnoha soukromých archivech jsou však nahrávky, které se jinde sehnat nedají. V jejich případě stojí za to se do digitalizace pustit. My vám poradíme, jak na to.

Na přiloženém cédéčku najdete výběr programů, jejichž pomocí můžete zvukové nahrávky nejen digitalizovat, ale také třídit, upravovat, převádět do různých formátů a samozřejmě i přehrávat.

Přeji vám příjemné čtení.

Ivan  $\mathcal{R}.\mathcal{F}$ 

Ivan Heisler, šéfredaktor